# **SMT** ソルバを用いた **Slitherlink** パズルの解法

宮内 哲夫1,a) 田中 清史1,b)

概要:Slitherlink はペンシルパズルといわれるパズルに属し,その解の存在問題は NP-完全問題に属す る [10].これまでにいくつかの解法が提案されており,文献 [1] では整数計画法を用いてこれまでの解法 より高速に解けることを示している. また, 文献 [5] では制約ソルバーによる解法が示されている. 本稿 では,高速に解を得られる新たな定式化の方法を提案し,SMT ソルバ Z3 を用いることで,サイズの大き い問題に対して既存の解法よりさらに高速に解けることを示す.

# **A Solution to the Slitherlink Puzzle Using SMT Solver**

TETSUO MIYAUCHI<sup>1,a)</sup> KIYOFUMI TANAKA<sup>1,b)</sup>

Abstract: Slitherlink is one of pencil puzzles and an NP-complete problem<sup>[10]</sup>. Several solutions for it have been proposed. Literature [1] provides a solution by IP (integer programming) which is faster than the existing ones. Literature [5] shows a solution with using a constraint solver. This paper proposes a way of formulating the problem and shows it can obtain solutions for large-sized problems faster than the technique in [1], by utilizing the SMT solver, Z3.

# **1.** はじめに

Slitherlink は,一般に良く知られたペンシルパズルのひ とつである.問題に書かれた升の数字に従ってひとつの輪 を作ることを目的とする.ひとつの輪は平面を内側の領域 と外側の領域に分ける.輪を作ることと内側の領域を求め ることは同値であるため,問題に書かれた升の数字に従っ て Slitherlink の解となる条件を満たす,ひとつの連結で穴 の空いていない領域を求めればよい. 文献 [1] では、この ような連結な領域を整数計画法を用いて求めている.しか しながら,解として複数の連結成分から成る領域が得られ る場合がある.得られた解が複数の連結成分から成る場合 は,この解が満たさない条件を切除平面法により追加し, 複数の連結成分を持たなくなるまで繰り返す必要がある.

本稿で提案する方式では,同様に平面を内側の領域と外側 の領域に分けることに着目して定式化を行うが,Slitherlink

(JAIST)

の解となる条件を満たすこと,ひとつの連結な領域である こと、穴が空いた図形でないことを、制約条件として与え, SMT ソルバ Z3 により解を求める. 既存の解法と異なり, 連結でない解を排除するために繰り返し実行することな く,高速に解を求めることができることを示す.

本稿は次の内容から構成される. まず, Slitherlink パズ ルについて説明し,次に, Slitherlink の問題と Slitherlink の解となる条件から, SMT ソルバに対して与える制約条 件について述べる. いくつかの問題に対して、本解法で解 いた結果による計算時間を示し、既存解法と比較する. 最 後にまとめを述べる.

# **2. Slitherlink** とは

Slitherlink とは、以下の条件に従って格子点を線でつな いでひとつの輪を作ることを目的とするペンシルパズルで ある [2].

- (1) 点と点をタテヨコに線でつなげ、全体でひとつの輪を つくる.
- ( 2 ) 四つの点で作られた正方形 (升と呼ぶ) の中の数字は, その正方形の辺に引く線の数を表す.0 のまわりには

<sup>1</sup> 北陸先端科学技術大学院大学 Japan Advanced Institute of Science and Technology

a) t-miyauc@jaist.ac.jp

b) kiyofumi@jaist.ac.jp

線は引かれない.数字のない正方形の辺には、何本の 線をひいてもよい.

(3) 線は交差したり、枝分かれはしない.

Slitherlink の問題の例を図 1 に示す.

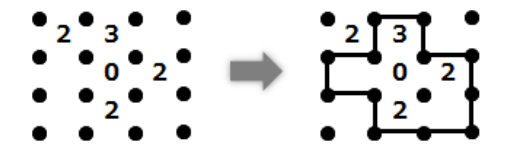

図 **1** Slitherlink の問題例

# **3.** 解法

SMT ソルバに対して制約条件を与え,制約条件を充足す る解が Sitherlink の解となるように,制約条件を与える. 次節以降に制約条件について述べる.本解法では SMT ソ ルバとして Z3 [3] を用いた. Z3 は Microsoft Research で 開発された SMT ソルバである.

#### **3.1** 解となる変数

N <sup>行</sup> *×* M 列の問題に対し,問題の外側の領域も含め <sup>て</sup> 0 *≤ i < N* + 2*,* 0 *≤ j < M* + 2 として,変数の配列 *ans*[*i*][*j*] に対して,*ans*[*i*][*j*] が解となるような制約条件を 考える.

Slitherlink の解となる線はひとつの輪となるが,ひとつ の輪は,平面を内側と外側の領域に分けるため, i 行, j 列 に対応する升が内側の領域となる場合は *ans*[*i*][*j*] の値が正 の数,外側の領域のときは,*ans*[*i*][*j*] は 0 となるような制 約条件を与え,その制約条件を充足する解を SMT ソルバ で求めることを考える.

制約条件を充足する解が得られたとき,i 行,j 列の升を 示す変数 *ans*[*i*][*j*] に正の数が入っている場合,この升を内 側の領域とした図形を考えると,この領域の境界が求める Slitherlink の解となる.

# **3.2** 問題の入力

変数 *problem*[*i*][*j*] が与えられた問題に対する升の数字 となるようにする.すなわち,升の数字が 0 から 3 の場 合,*problem*[*i*][*j*] の値がそれぞれ 0 から 3 となるように し,数字が書かれていない升および問題の領域の外側の場 合は負となるように制約条件を与える.

### **3.3** 各升の数字

問題に書かれた各升の数字 0 から 3 に対して制約条件 を与える.

0 が書かれた升に対しては, 図 2 に示されるように, Slitherlink の解となる条件から、その升が内側の場合. ト 下左右の升も内側になる.または,その升が外側の場合, 上下左右の升も外側になるため,解としては次の条件が成 り立たなければならない.

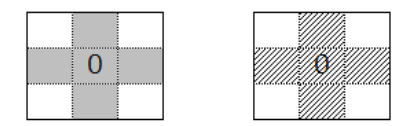

グレーの升:内側の領域 斜線の升:外側の領域

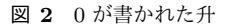

problem[i][j] == 0 ならば,  $((ans[i-1][i] == 0) \nrightarrow \sim (ans[i][i-1] == 0)$ かつ (ans[i][j] == 0) かつ (ans[i][j+1] == 0) かつ (ans[i+1][j] == 0)) または, ((ans[i-1][j] > 0) かつ (ans[i][j-1] > 0) かつ (ans[i][j] > 0) かつ (ans[i][j+1] > 0) かつ (ans[i+1][j] > 0))

この条件を,Z3 の Python API を用いた記法で表すと 次のようになる. ここで SIZEROW, SIZECOLUMN はそれぞ れ問題の行,列のサイズの値に問題の外側の領域も考えて 2 を加えた値とする.

```
✓0 が書かれた升の場合 ✏
```

```
cellnumber0 = [
\intNot(problem[i][j] == 0),And(
  (root[1][i] == 0),
  (\text{ans}[i-1][j] == 0), (\text{ans}[i][j-1] == 0),(\text{ans}[i][j] == 0), (\text{ans}[i][j+1] == 0),(\text{ans}[i+1][j] == 0)),
 And(
  (problem[i][j] == 0),(\text{ans}[i-1][j] > 0), (\text{ans}[i][j-1] > 0),(\text{ans}[i][j] > 0), (\text{ans}[i][j+1] > 0),(\text{ans}[i+1][j] > 0)\lambda)
for i in range(1, SIZEROW-1)
for j in range(1, SIZECOLUMN-1)
]
```
**✒ ✑**

数字 1 が書かれた升の場合図 3 に示されるように,数字 1 が書かれた升が内側か外側か, 辺に引かれる線の位置に より,8 通りのパタンがある.例えば,図 3 の上段の最も 左側のパタンの場合,1 と書かれた升の左側に線があるた め,1 と書かれた升が内側の場合,線で接する左側の升は 外側となる.1 と書かれた升の周囲には他に線がないため 上下,右側の升は,1 とかかれた升と同様に内側の升とな る.それ以外の升は,線の引かれ方により,内側にも外側 にもなることができる.他のパタンについても同様に考え て,制約条件を与える.Z3 の Python API では.下記の ように記述できる.

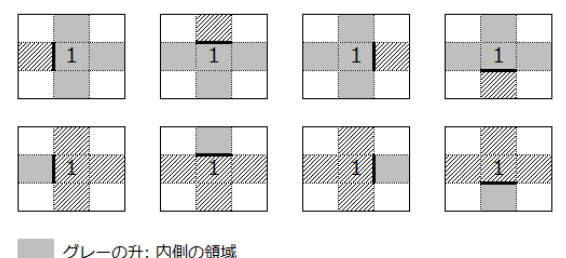

斜線の升:外側の領域

図 **3** 1 が書かれた升

**✓**1 が書かれた升の場合 **✏** cellnumber1 = [ Or(  $Not(problem[i][j] == 1),$ And(  $(\text{ans}[i-1][j] > 0)$ ,  $(\text{ans}[i][j-1] == 0)$ ,  $(\text{ans}[i][j]$  $== 0)$ ,  $(\text{ans}[i][j+1] == 0)$ ,  $(\text{ans}[i+1][j] == 0)$ ), And(  $(\text{ans}[i-1][j] == 0), (\text{ans}[i][j-1] > 0), (\text{ans}[i][j])$  $== 0$ ),  $(\text{ans}[i][j+1] == 0)$ ,  $(\text{ans}[i+1][j] == 0)$ ), And(  $(\text{ans}[i-1][j] == 0), (\text{ans}[i][j-1] == 0), (\text{ans}[i][j])$  $== 0)$ ,  $(\text{ans}[i][j+1] > 0)$ ,  $(\text{ans}[i+1][j] == 0)$ ), And(  $(\text{ans}[i-1][j] == 0), (\text{ans}[i][j-1] == 0), (\text{ans}[i][j])$  $== 0)$ ,  $(\text{ans}[i][j+1] == 0)$ ,  $(\text{ans}[i+1][j] > 0)$  $\lambda$ . And(  $(\text{ans}[i-1][j] == 0), (\text{ans}[i][j-1] > 0), (\text{ans}[i][j])$  $> 0$ ), (ans[i][j+1]  $> 0$ ), (ans[i+1][j]  $> 0$ ) ), And(  $(\text{ans}[i-1][j] > 0)$ ,  $(\text{ans}[i][j-1] == 0)$ ,  $(\text{ans}[i][j])$  $> 0$ ), (ans[i][j+1]  $> 0$ ), (ans[i+1][j]  $> 0$ )  $\lambda$ .

```
And(
  (\text{ans}[i-1][j] > 0), (\text{ans}[i][j-1] > 0), (\text{ans}[i][j])> 0), (\text{ans}[i][j+1] == 0), (\text{ans}[i+1][j] > 0)),
 And(
  (\text{ans}[i-1][j] > 0), (\text{ans}[i][j-1] > 0), (\text{ans}[i][j])> 0), (\text{ans}[i][j+1] > 0), (\text{ans}[i+1][j] == 0)\lambda\lambdafor i in range(1, SIZEROW-1)
for j in range(1, SIZECOLUMN-1)
]
```
数字 2 が書かれた升についてのパタンは,図 4 のように なり,同様の制約条件を与える.

**✒ ✑**

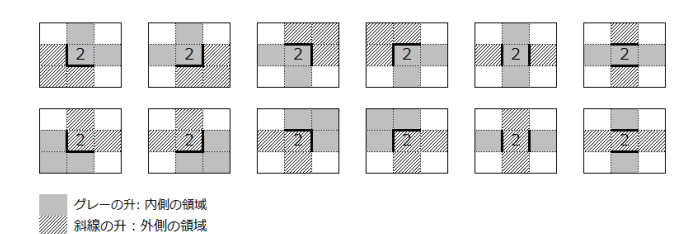

図 **4** 2 が書かれた升

以下に,図 4 の *ans*[*i*][*j*] が内側になるパタンの一部の 場合の条件を示す.他のパタンも同様の条件を記述する.

```
✓2 が書かれた升の場合 ✏
cellnumber2 = [
\intNot(problem[i][j] == 2),And(
  (\text{ans}[i-1][j] > 0),
  (\text{ans}[i][j-1] == 0), (\text{ans}[i][j] > 0),(\text{ans}[i][j+1] > 0),
  (\text{ans}[i+1][j] == 0), (\text{ans}[i+1][j-1] == 0)),
 And(
  (\text{ans}[i-1][j] > 0),
  (\text{ans}[i][j-1] > 0), (\text{ans}[i][j] > 0),
  (\text{ans}[i][j+1] == 0), (\text{ans}[i+1][j] == 0),(\text{ans}[i+1][i+1] == 0)\lambda.
 And(
  (\text{ans}[i-1][j] == 0),
  (\text{ans}[i][j-1] > 0), (\text{ans}[i][j] > 0),
  (\text{ans}[i][j+1] == 0),
  (\text{ans}[i+1][j] > 0), (\text{ans}[i-1][j+1] == 0)),
 And(
```

```
(\text{ans}[i-1][j] == 0),
```
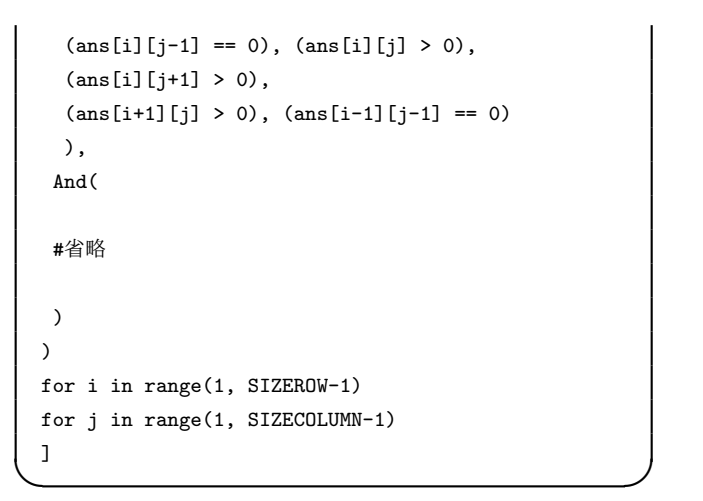

数字 3 が書かれた升についてのパタンについても同様に 考え,図 5 のようになる.

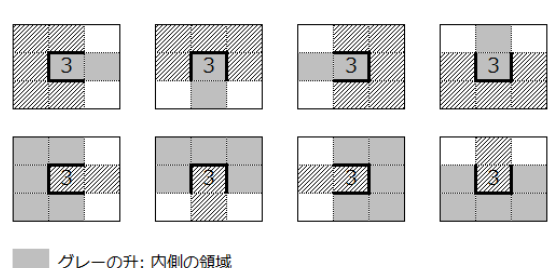

斜線の升:外側の領域

図 **5** 3 が書かれた升

以下に,図 5 の *ans*[*i*][*j*] が内側になるパタンの一部の 場合の制約条件を示す.他のパタンも同様の条件を記述 する.

```
✓3 が書かれた升の場合 ✏
cellnumber3 = [
Or(
 Not(problem[i][j] == 3),And(
  (\text{ans}[i-1][j] == 0),
  (\text{ans}[i][j-1] == 0), (\text{ans}[i][j] > 0),(\text{ans}[i][j+1] > 0), (\text{ans}[i+1][j] == 0),
  (\text{ans}[i-1][j-1] == 0),
  (\text{ans}[i+1][i-1] == 0)),
 And(
  (\text{ans}[i-1][j] == 0),
  (\text{ans}[i][j-1] == 0), (\text{ans}[i][j] > 0),(ans[i][j+1] == 0),(\text{ans}[i+1][j] > 0),
  ans[i-1][j-1] == 0), (ans[i-1][j+1] == 0)),
 And(
  (\text{ans}[i-1][j] == 0),
```

```
(\text{ans}[i][j-1] > 0), (\text{ans}[i][j] > 0),
    (\text{ans}[i][j+1] == 0),
    (\text{ans}[i+1][j] == 0), (\text{ans}[i-1][j+1] == 0),(\text{ans}[i+1][j+1] == 0)),
   And(
    (\text{ans}[i-1][j] > 0),
    (\text{ans}[i][j-1] == 0), (\text{ans}[i][j] > 0),(\text{ans}[i][j+1] == 0),
    (\text{ans}[i+1][j] == 0), (\text{ans}[i+1][j-1] == 0),(\text{ans}[i+1][j+1] == 0)),
   And(
   #省略
   )
 for i in range(1, SIZEROW-1)
 for j in range(1, SIZECOLUMN-1)
 ] ✒ ✑
```
#### **3.4** 連結性

上記の制約条件を満たす解が得られても,図 6 のように その解の示す領域が連結でない, または,連結であっても 穴が空いている場合は,その領域を囲む輪が複数になって しまうため, Slitherlink の解にはならない.

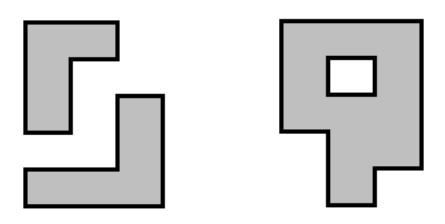

(a) 連結でない領域 (b) 穴が空いている領域 図 **6** 解とならない場合

そのような場合を排除するため,まず,解の示す領域が 連結であることを表す制約条件を次のように与える.

まず,問題の作り方として,1 行目に必ずひとつは内側 の領域があると仮定してよい. (もし, 1 行目にひとつも内 側の領域がなければ,N 行からなる問題の 1 行目は不要に なってしまい, N-1 行の問題としてよいため, そのような 問題の作り方はしないことが暗黙に仮定される.) 従って, 解が得られたときに,1 行目の変数 *ans*[1][*j*] のうちひとつ だけ値が1であるとしてよい.また、解を示す領域が連結 の場合, 内側の升は必ずこの1となる升と連結しているた め,任意の内側の升をひとつとったときに,隣接する升の 変数の値に,この升の変数の値より大きい値か 1 が必ず存 在するようにすることができる.(連結でない場合は,1 と

連結していない方の領域においては,その領域内で最大の 値をとる変数があり,その升に対しては,上記の条件を満 たすことができない.)

図 7 に ans[i][j] の例を示す.(b) の場合 ? の升に上 記制約条件を充足する数字を入れることができない.

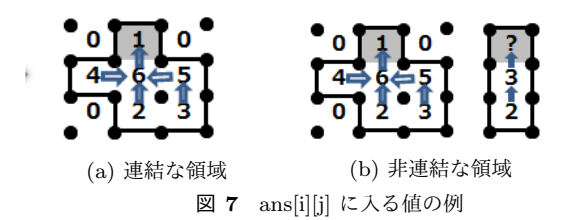

従って,連結性の判定を行う制約条件は次のように与え られる.

- *•* 1 行目の升に 1 がひとつだけ存在(すなわち,ans[1][j] に 1 がひとつだけある)
- *•* 2 行目以降には 1 がない
- *•* 外側の領域の升の数字は 0 である
- ans[i][i] で表される升が内側の升, すなわ ち, ans[i][j] が 1 より大きいとき, 隣接す  $5 +$ , ans[i-1][j], ans[i][j-1], ans[i][j+1], ans[i+1][j] の中に ans[i][j] の数字より大きい 数,または 1 が存在する

Z3 の Python API の記法で表すと次のようになる.

**✓**連結性 (1 行目の升に 1 がひとつだけ存在) **✏**

```
exist1 = 1\ln(And((\text{ans}[1][1] == 1), \text{Not}(\text{ans}[1][2] == 1),
 Not(ans[1][3] == 1), ...),And(Not(ans[1][1] == 1), (\text{ans}[1][2] == 1),
 Not(ans[1][3] == 1), ...),...
     #省略
 ] ✒ ✑
```

```
✓連結性 (2 行目以降には 1 がない) ✏
notone = [
Not(ans[i][j] == 1)for i in range(2, SIZEROW-1)
for j in range(1, SIZECOLUMN-1)
]
```

```
✓連結性 (外側の領域) ✏
brim1 = [(\text{ans}[0][j] == 0) for j in range(SIZECOLUMN)
]
brim2 = [(ans[i][0] == 0) for i in range(SIZEROW)
]
brim3 = 1(ans[i][SIZECOLUMN-1] == 0) for i in range(SIZEROW)
]
brim4 = [(\text{ans}[SIZERow-1][j] == 0) for j in range(SIZECOLUMN))
```

```
✓連結性 (隣接する升の条件) ✏
```
 $\mathbf{I}$ 

```
connectchk = [Implies(
 (\text{ans}[i][j] > 1),0r((\text{ans}[i-1][j] > \text{ans}[i][j]), (\text{ans}[i][j-1] > \text{ans}[i][j]),(\text{ans}[i][j+1] > \text{ans}[i][j]), (\text{ans}[i+1][j] > \text{ans}[i][j]),(\text{ans}[i-1][j] == 1), (\text{ans}[i][j-1] == 1),(\text{ans}[i][j+1] == 1), (\text{ans}[i+1][j] == 1))
\lambdafor i in range(1, SIZEROW-1)
for j in range(1, SIZECOLUMN-1)
\mathbf{I}
```
**✒ ✑**

#### **3.5** 穴が空いていないこと

連結な領域に穴が空いていないことは, Pick の定理 [4] を満たしているかどうかを調べることでわかる.Pick の 定理によれば,格子点を結んで得られる領域が連結であり 穴が空いていなければ,その面積は,次の式で求められる.  $S = i + b/2 - 1$ 

**✒ ✑**

ここで,*S* はその領域の面積,*b* はその領域の境界にある 格子点の数,*i* はその領域の内側にある格子点の数を示す.

すなわち,格子点を結んで得られる連結な領域に対して, Pick の定理が成り立たないならば,その領域は穴が空いて いることになる.

Slitherlink の解を示す領域は、格子点を結んで得られる 領域であり,*S*, *i*, *b* は Slitherlink の解の場合,それぞれ次 のようになる.

*S*: 内側となる升の数

*i*: 内側の領域の中にある頂点の数 (その頂点を含む 4 つ の升がすべて内側の領域となるような頂点の数を数えれば よい.)

**✒ ✑**

*b*: 境界にある辺の数 (Slitherlink の解を示す領域の場合, 頂点を垂直方向, または水平方向に結んで得られる領域で あるため,境界にある頂点の数は,境界にある辺の数 (垂直 方向の辺の数, 水平方向の辺の数の和)と等しくなる. 従っ て,垂直方向または水平方向に,内側の領域となる升と外 側の領域となる升が隣り合っている数を数えればよい.)

例えば,図 8 に示すグレーの領域が内側の領域とする と,*S* = 6, *i* = 1, *b* = 12 となり,Pick の定理が成り立っ ていることがわかる.

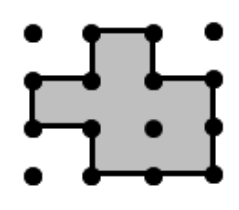

図 **8** 解の領域

#### **3.6** 線の交差の排除

さらに,図 9 のように線が交差する場合は, Slitherlink の解となる条件に適合しないため,排除するような制約 条件を加える.線が交差する場合は,内側の升 (図 9 のグ レーの升) と外側の升 (図 9 の斜線の升) が交互に隣り合 う市松模様のようなパタンとなるため,そのようなパタン が存在しないことを制約条件として与える.

**・線の交差の排除** checkerpattern1 = [ Not( And((ans[i][j] == 0), (ans[i][j+1] > 0),  $(\text{ans}[i+1][j] > 0), (\text{ans}[i+1][j+1] == 0)$  $\rightarrow$  $\lambda$ for i in range(1, SIZEROW-2) for j in range(1, SIZECOLUMN-2) ] checkerpattern2 = [ Not( And((ans[i][j] > 0), (ans[i][j+1] == 0),  $(\text{ans}[i+1][j] == 0), (\text{ans}[i+1][j+1] > 0)$  $\lambda$  $\lambda$ 

| <br>۰,<br>w.<br>× | Z |
|-------------------|---|
| <b>LELLE</b>      |   |

図 **9** 線の交差の排除

for i in range(1, SIZEROW-2) for j in range(1, SIZECOLUMN-2) ]

# **3.7 SMT** ソルバ **Z3** による解の探索

前節までで述べた制約条件を SMT ソルバ Z3 に与え, 解の探索を行う. 解が得られた場合 ans[i][j] の値が正 の領域が解となり,この変数を表示することにより解が得 られる.解を求めるプログラムの全体の構成は以下のよう になる.

**✒ ✑**

```
✓解の探索 ✏
```
#プログラムの開始 starttime0 = time.time() #プログラム開始時の時刻 #制約条件の設定  $cellnumber0 = [ ... ]$  $cellnumber1 = [ ... ]$  $cellnumber2 = [ ... ]$  $cellnumber3 = [$ ...] ... #ソルバの生成  $s =$  Solver() #ソルバに制約条件を追加 s.add(cellnumber0) s.add(cellnumber1) s.add(cellnumber2) s.add(cellnumber3) ... #制約条件を充足する解を求める if  $s.\text{check}() == sat:$ #充足する解があった場合 endtime = time.time() #解の探索終了時の時刻  $m = s$ . model() #解を表示 ... else: #充足する解がない場合 print "Unsat"  $ext()$ 

**✒ ✑**

# **4.** 評価と考察

表 1 にいくつかの問題に対して本解法を適用した実行 時間を示す.実行時間は、本解法によるプログラムの起動 から解が出力されるまでの時間 (起動時 starttime0 から s.check() の直後, endtime までの時間を Python の time API で取得したもの) を秒単位で示している.

また,比較のため同じサイズの問題に対して文献 [1] お よび文献 [5] に示される解法での実行時間を既存解法の実 行時間として示す. 但し, 文献 [1] では既存解法で解いた 問題が特定できないため,本提案解法で解いた問題と単純 な比較はできないが問題のサイズによる計算時間の傾向の 比較としては有効と考える.文献 [5] で示される問題に対 しては,同じ問題を入力して得られた結果を示している.

実行環境は, Core i5-4210M @ 2.60GHz であり, Z3 の Python API を使用して,Windows7 上の Pyscripter [6] で実行し,それぞれの問題に対して 3 回実行した平均時間 である.文献 [1] では,Core i7 3.33GHz の PC,文献 [5] では Let's Note CF-W5 を用いている.

これらの問題は,10*×*10 サイズの問題については,[2] より,20*×*30 サイズの問題については,[7] より,14*×*24, 20*×*36 サイズの問題については,[8] より取得した (実際の 問題は,24*×*14, 36*×*20 の問題であり行と列のサイズが逆 となっている).No.17 の問題は,文献 [5] に示される問題 である.

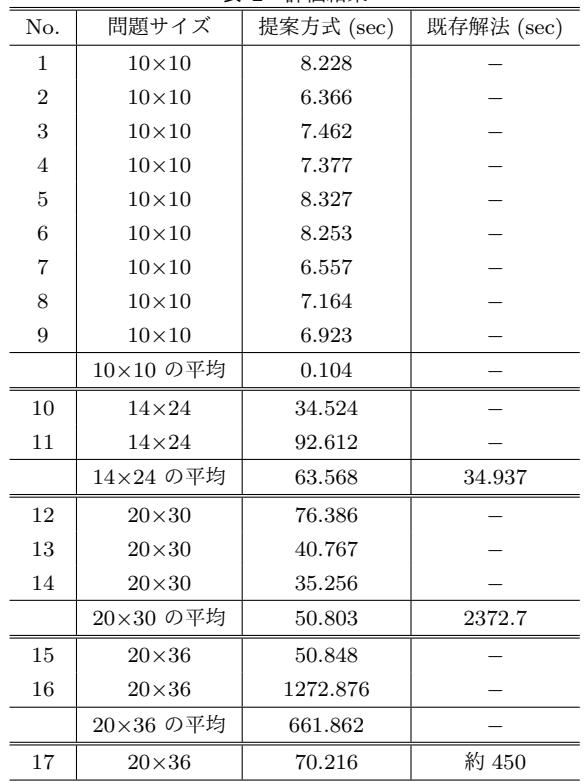

表 **1** 評価結果

提案方式は,Z3 のインタフェースとして Python の API を利用している.Python はインタプリタ環境で実行され るためインタプリタ実行によるオーバヘッドがありサイズ が小さい問題に対しては,文献 [1] の解法より結果が出力 されるまでの時間が大きいが,問題のサイズに対する結果 が出力されるまでの時間の増え方が文献 [1] の解法より少 なく,20*×*30 の問題の実行時間 2372.7(sec) と比較して, 本提案の解法では,50.803(sec) という十分速い時間で結果 を得ることができている.

図 10 に Pyscripter 環境での実行例を示す. ans[i][j] が正の領域を # で表示し,その領域の境界が求める解と なる.

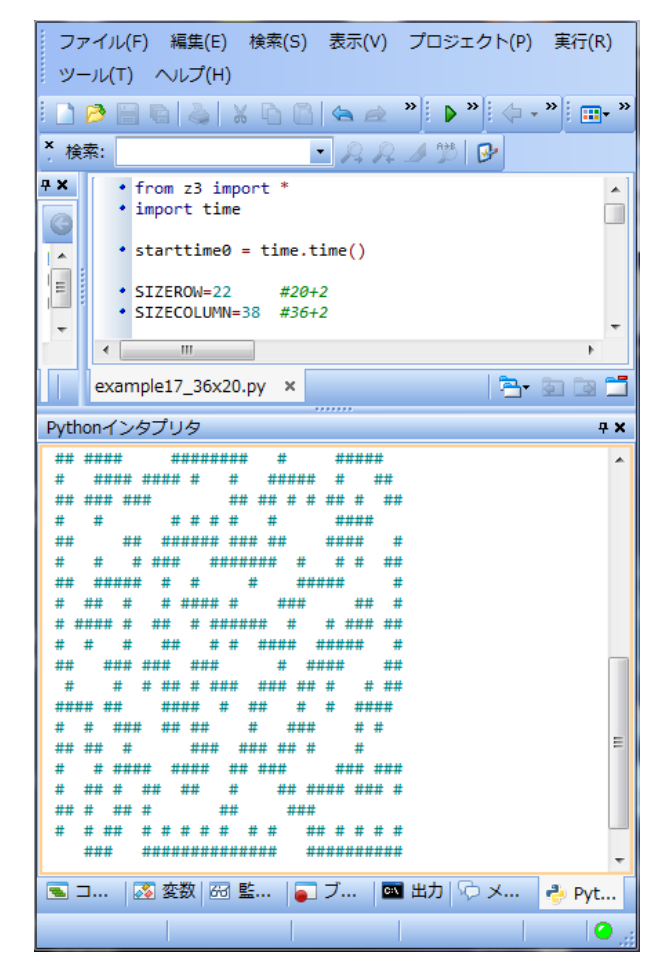

図 **10** 実行例

文献 [5] に示される解法は, Sugar 制約ソルバーに本提 案解法同様に制約条件を与えて制約ソルバーで解を求める 解法であるが,制約条件として,Slitherlink を構成する線 に対する条件を与えるものであり本提案解法とは制約条件 の与え方が異なる.評価結果 No.17 に文献 [5] に示された 20*×*36 のサイズの問題と同じ問題を入力して得られた結果 を示す. 文献 [5] の解法では 20*×*36 のサイズの問題に対し て約 7 分半かかっているが,本提案解法では同じ問題に対 して約 70 秒で解けており, CPU の性能差を考慮しても十 分早く解けていることがわかる.

#### **5.** 関連研究

Slitherlink はよく知られたパズルであり,アルゴリズム 研究の対象としてとりあげられ,上記評価で引用した研究 以外にもいくつかの研究結果が報告されている.

文献 [9] では,その解の有無判定問題は NP 完全問題で あることが示されている.また,ひとつの解が与えられた ときに別解が存在するかを判定する問題も NP 完全問題と なることが文献 [10] により示されている.

前述した文献 [1] では整数計画法による解法により既存 解法より短い時間で解けることが示されている. 文献 [11] では ZDD といわれる二分決定図による解法,文献 [5] で は Sugar 制約ソルバーでの解法,文献 [12] では升単位の 探索により解く方法と問題作成の手法が示されている.

文献 [13] では Slitherlink の線に対する制約を定式化し て解く解法を示しているがこの解法では制約条件の数が非 常に大きくなり,Satzoo SAT-solver でエンコードし 10*×*10 の問題に対して約 5 分かかっている.

# **6.** おわりに

本稿では,ペンシルパズル Slitherlink に対して,解が得 られるような制約条件を与えて, SMT ソルバ Z3 を使用 した解法を示した.特に,制約条件として,得られる領域 が連結であること,穴が空いていないことを条件として入 力することで,既存解法で,繰り返し計算を行っていた処 理を除くことができている. 実行環境として、Python イ ンタプリタを用いているため,インタプリタのオーバヘッ ドがあるが,サイズの大きい問題に対しては既存解法に比 べて解が得られる時間が大幅に短縮されており,本解法が 有効であることが示された.本解法の他のパズル等への応 用を今後は考えてゆきたい.

謝辞 本研究の一部は JSPS 科研費 JP 15K00073 の助 成を受けて行われた.

#### 参考文献

- [1] 石濱 友裕, 久野 誉人, "整数計画法を用いた高速な Slitherlink パズルの解法", 情報処理学会論文誌, Vol.54, No.8, pp. 2103 - 2108, 2013.
- [2] http://www.nikoli.com/ja/puzzles/slitherlink/
- [3] https://github.com/z3prover
- [4] B. Grunbaum and G. C. Shephard, Pick's Theorem, The American Mathematical Monthly, Vol. 100, No. 2 (Feb., 1993), pp. 150-161, 1993
- [5] 田村直之, "パズルを Sugar 制約ソルバーで解く (オ ンライン)", http://bach.istc.kobe-u.ac.jp/sugar/ puzzles/slitherlink.html
- [6] https://sourceforge.net/projects/pyscripter/
- [7] http://www.pro.or.jp/~fuji
- [8] フレッシュ スリザーリンク 1, ニコリ, ISBN978-4-89072- 303-4
- [9] 八登 崇之, "スリザーリンクの NP 完全性について", 情報処理学会研究会報告, *IPSJ SIG Technical Reports*, Vol.2000, No.84(2000-AL-074), pp.25–31, 2000.
- [10] T. Yato and T. Seta, "Complexity and Completeness of Finding Another Solution and Its Application to Puzzles", *IEICE Trans. Fundamentals of Electronics, Communications and Computer Sciences*, Vol.86-A, pp.1052-1060, 2003
- [11] R.Yoshinaka, T.Saitoh, J. Kawahara, K. Tsuruma, H. Iwashita, and S.Minato, "Finding All Solutions and Instances of Numberlink and Slitherlink by ZDDs," *Algorithms*, Vol.5, No.2, pp.176–213, 2012.
- [12] 白井 裕己, 五十嵐 力, 但馬 康宏, 小谷 善行, "スリザーリ ンク解答システムと問題作成システム", ゲームプログラ ミングワークショップ 2006 論文集, pp.32-39, 2006.
- [13] S. Herting, "A rule-based approach to the puzzle of Slither Link", *Univ. Kent, UK, Tech. Rep.*, 2004.